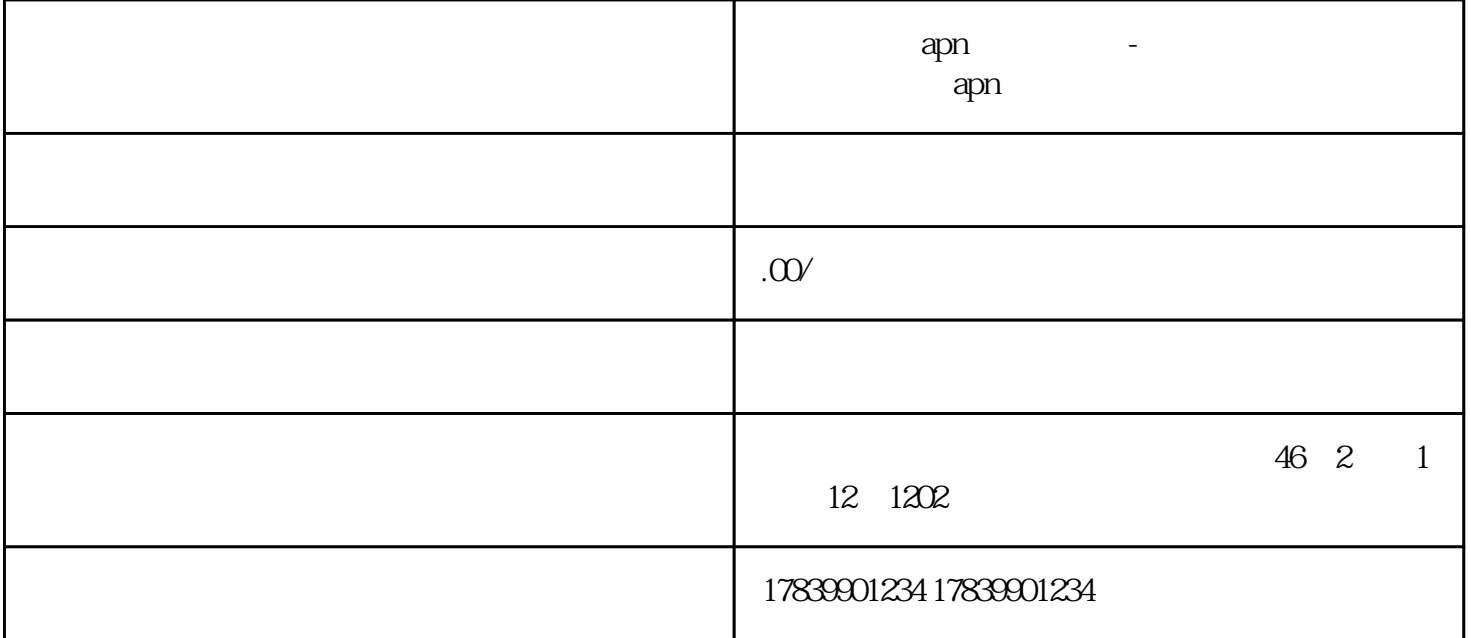

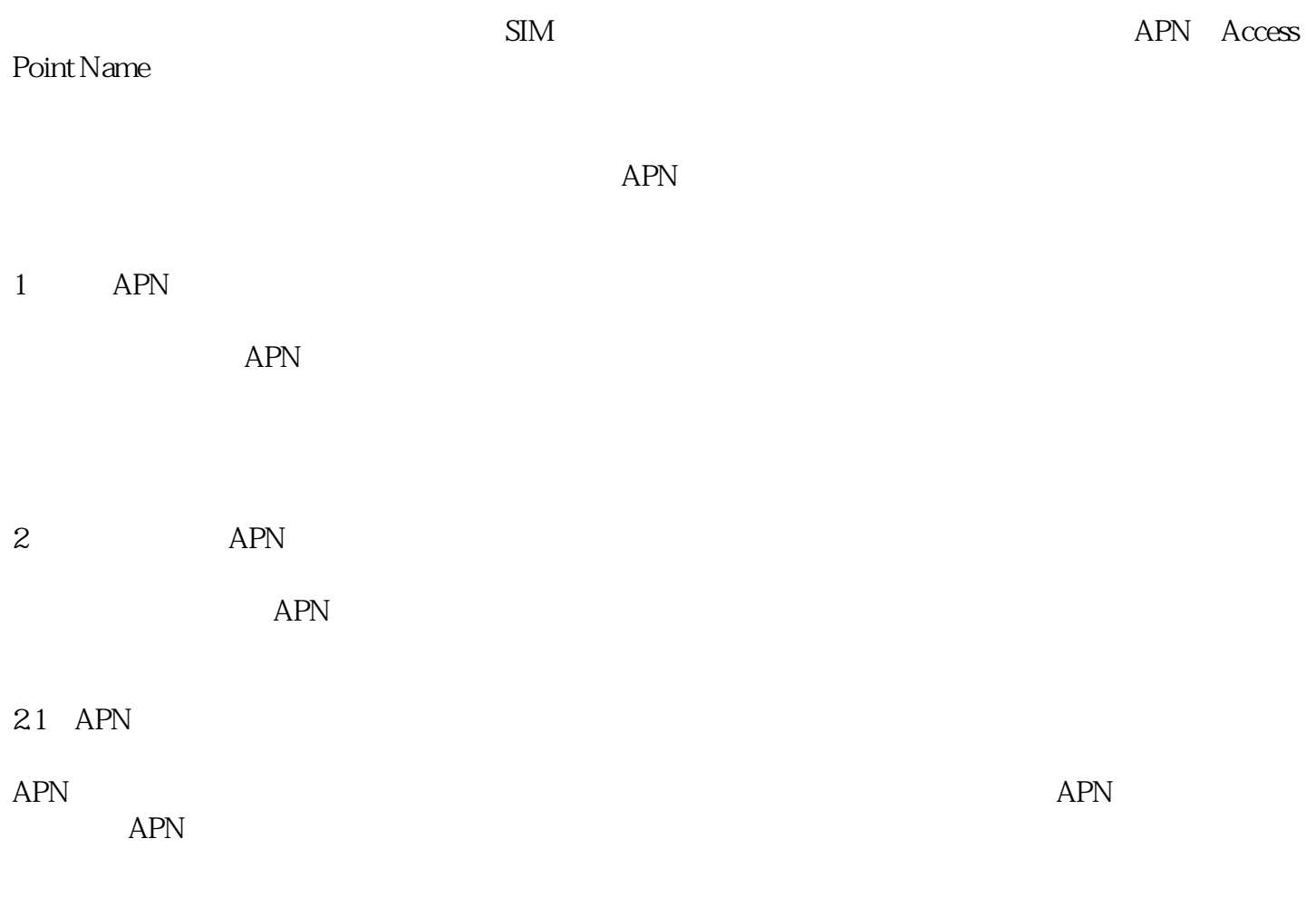

22

 $APN$ 

 $APN$ 

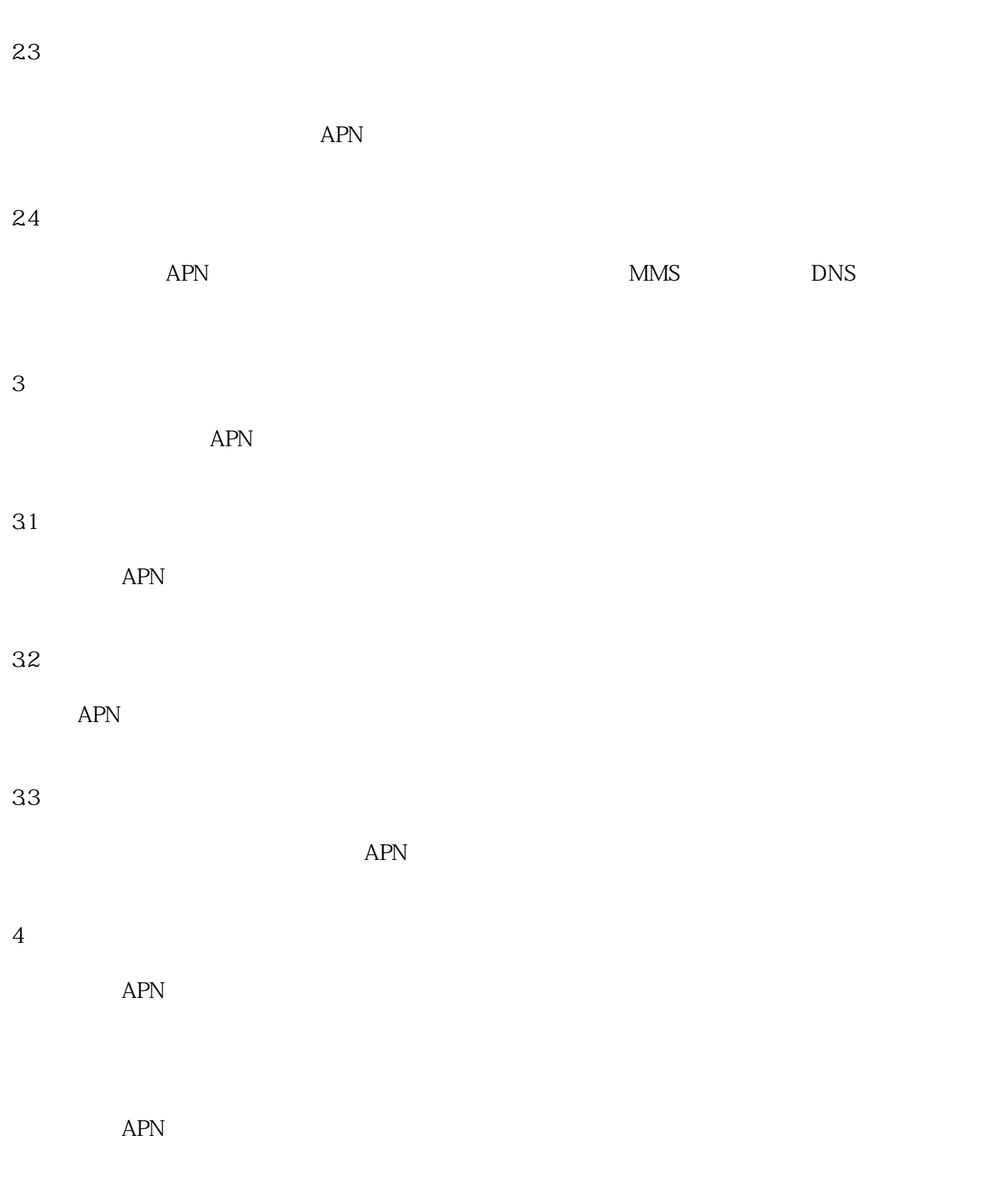